# HTML and CSS Vol 2, Part 2 of 3

## page 1

**Meet the expert:** Dustin Tauer is an Adobe Certified Master Instructor and has a degree in Informational Systems and Technology. He currently teaches development classes focusing on technologies like HTML, CSS, JavaScript, Flash, and Flex. When he's not training, he's working on development projects ranging from mobile applications to rich internet applications to instructor-led curriculum.

**Prerequisites:** This course assumes you have prior experience with HTML4, CSS and JavaScript.

If new to HTML and CSS start with volume 1 courses:

HTML and CSS Vol 1, Part 1 of 5: Basics

HTML and CSS Vol 1, Part 2 of 5: Flexbox and Fonts

HTML and CSS Vol 1, Part 3 of 5: Animations and Icons

HTML and CSS Vol 1, Part 4 of 5: Layout and Elements

HTML and CSS Vol 1, Part 5 of 5: Forms

**Runtime:** 02:10:34

**Course description:** With the advent of multimedia on web pages it became clear that the standard HTML4 was no longer sufficient for web page development. Enter HTML5 and CSS3 in connection with JavaScript. This course covers the changes to HTML that now can embed audio and video playing without using a plug-in. The course will also cover many new features such as Structural Tags, Input Field Types, and Canvas Elements. The course also includes the new CSS3 Transitions, local storage of user preferences, history management, and drawing and animating graphics with WebGL.

#### **Course outline:**

## **Multi Column Layouts**

- Introduction
- Overview
- Browser-Specfic Prefix
- Demo: Multiple Columns
- Summary

## **Media Queries**

- Introduction
- Overview
- CSS3 Media Queries
- HTML4 Media Queries
- Device-Specific Conditions
- Separate Style Sheets
- Demo: Media Query
- Summary

## **Rounded Corners**

- Introduction
- Rounded Corners
- Demo: Rounded Corners

• Summary

- 
- **Adding Shadows**
- Introduction
- Overview
- Gradients
- Transformations
- Demo: Drop Shadow
- Demo: Transformations • Demo: Gradient
	-
- Summary

# **Using Real Fonts**

- Introduction
- Overview
- Fonts Module
- 
- Defining the Font
- Demo: Attach Fonts
- Summary

# **CSS3 Transitions**

• Introduction • Transition Properties

- Transition Timing Property
- Demo: Transitions
- Summary

## **Native Drag and Drop**

- Introduction
- Overview
- Drag and Drop Events
- Demo: Drag and Drop
- Summary
- 
- **Drawing on the Canvas** • Introduction
- Canvas Element
- Demo: Drawing on a Canvas
- Summary

#### **Advanced Canvas Drawing**

- Introduction
- Demo: HTML5 Canvas
- Demo: Additional Elements
- Demo: New Design
- Demo: Cut Out

# • Summary

- **Saving Preferences**
- Introduction
- localStorage
- localStorage Values
- Demo: Save Values
- Demo: localStorage Settings
- Demo: Fonts Changes
- Demo: Load Settings
- Summary

### **Session Storage**

- Introduction
- Overview
- Demo: Session Storage
- Demo: apply to page
- Demo: Access Settings
- Demo: Call Settings
- 
- Summary

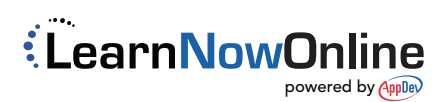

- 
-